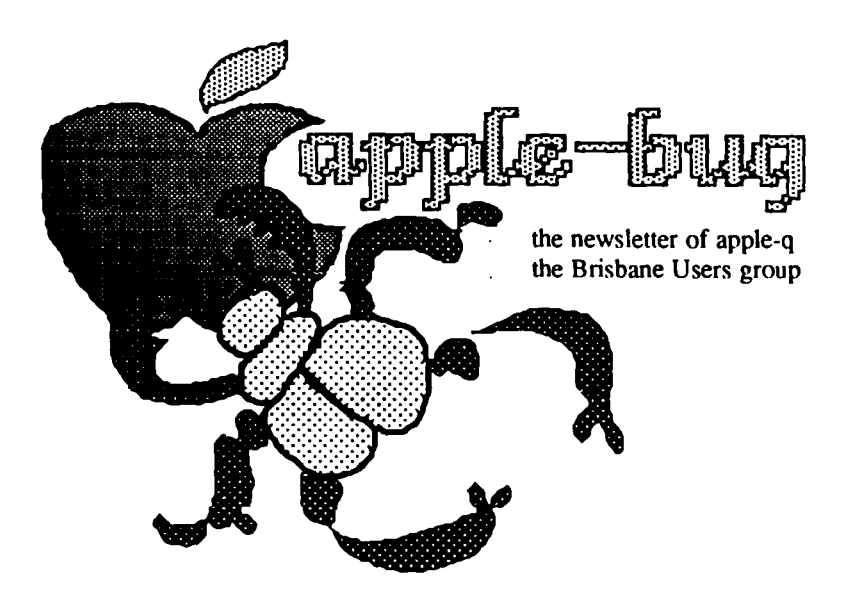

### In this issue...

**Applesoft Auto-Load Program** 

**Members Ads** 

**Trading Table** 

**Book Offer** 

### **Credits**

Editor: Peter Pegg (away) Assistant Editor: Graham Hannam (doing it!) Chairman: Peter Newland

Published by Apple-Q, the Brisbane Users Group P.O. Box 721 South Brisbane, Qld 4101 Australia Registered by Australia Post - Publication No. OBG 3485

Word processing: MacWrite Page Layout: PageMaker Copy Printing: LaserWriter Printing & distributing: Hooper Centre

Apple][, //e, //c & Macthe reason for it all! (and Apple /// & Lisa!)

June

86

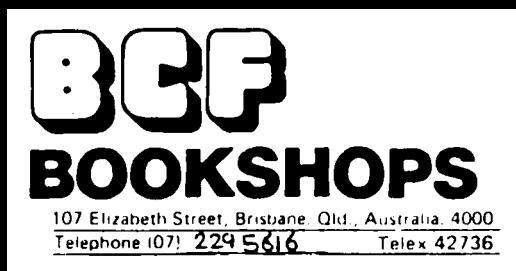

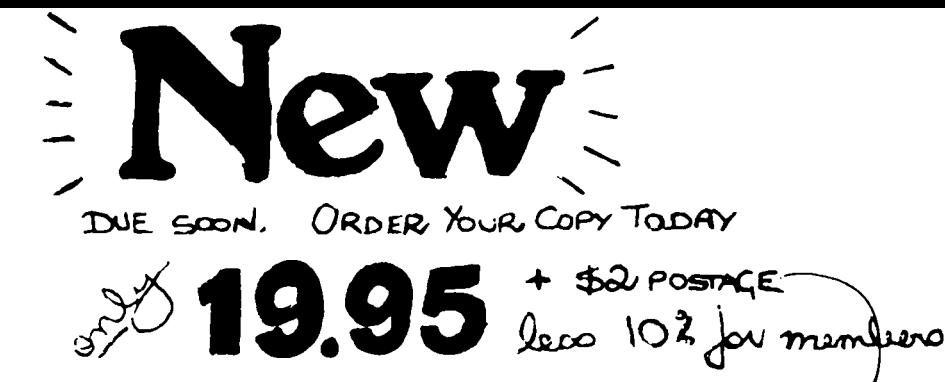

**JAS** MULAT **DVENTURES** 

#### **Charles Gulick**

Stunning tours of the stratosphere, night flights, and dead-stick landings. Thrilling, customized flight scenarios put you in the pilot's seat.

For Flight Simulator and Flight Simulator II on the Apple, IBM, Commodore 64, and Atarl personal computers.

#### A COMPUTEI Books Publication

## **Flying Free**

Put ofter.

Forty exciting, customized flight simulator scenarios put you In the pilot's seat as you fly over mountains, around skyscrapers, and land at mysterious airports.

Flight Simulator (for the IBM PC and PC)r) and Flight Simulator II (for the Apple II, II+, Ite and IIc, Atarl 800, XL, and XE, and Commodore 64) are two of the most popular simulation games ever published. Now, with COMPUTEI's 40 Great Flight Simulator Adventures you can experience the thrill and mystery of flight the minute you load the program.

Specific directions and parameters are given to set up each flight, and a running commentary describes what you'll see. Here's a sample of some of the exciting adventures you'll experience:

- . Maneuver around and between the towers of the World **Trade Center**
- . Land at San Clemente-with your engine out.
- · Practice touch-and-go landings.
- . Watch the sun rise over Long Island.
- . Follow the natural flow of the Kankakee. Do a 180 and see it all again.
- . Sightsee over the Hudson River.
- . Practice night flying and aerobatics.
- . Fly your plane upside down. . Thread the Needle at the Seattle center.

You're the pilot and 40 Great Flight Simulator Adventures is your instructor. Not an ordinary instructor, but one with wit and daring who is determined to show you all the sights, teach you all the most difficult maneuvers, and test all your flying skills. You'll experience flying as never before.

**COMPUTE!'s 40 Great Flight Simulator Adventures is** meant to be experienced rather than read. With it, your computer, and Flight Simulator or Flight Simulator II, you'll soar with the greatest of ease.

455-022-X

ι∩∙ **BOOKSHOPS** 

SPECIALISTS IN EDUCATIONAL, TECHNICAL, HOBBY & HANDCRAFT BOOKS.

**NAME** 

**ADDRESS** 

POST CODE.

(A) FIND ENCLOSED CHEQUE OR MONEY ORDER

(B) PLEASE CHARGE TO MY BANKCARD NO

Bankcard holder's signature, all collain-

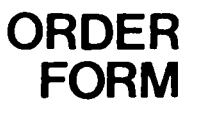

OTHER NEW TITLES

 $A$ PPLE  $I\!I$ APPLICATIONS BY FLYNN

INTRODUCING THE APPLE TIC **RY DEVONEY** 

HI-RES GRAPHICS + ANIMATION USING ASSEMBLY LANGUAGE BY HALKIN

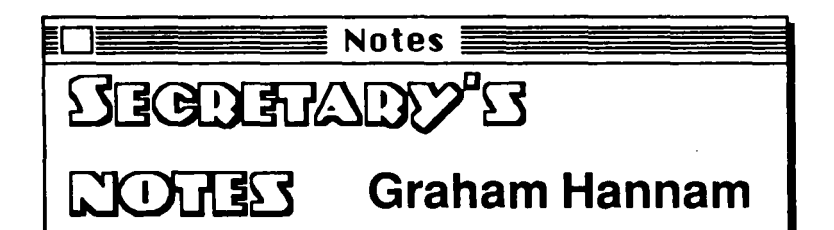

In our last Newsletter I made mention of a bookshop offering discounts to members wishing Apple related books. I have since been in touch with them and they will give a 10% discount to any member who presents their current membership when making a purchase. The shop in question is BCF Bookshop, 107 Elizabeth St Brisbane (telephone 229 5393). The offers also applies to country members who are welcome to contact Jamie Woodcock on the above number for a catalogue of their computer books.

An order form is included in the catalogue together with an outline of postage costs. Jamie has also advised that he will visit our next Open Day with a display of some of the available titles.

Pat Bridges has asked me to convey her special thanks to a 'very clever member' of our Group who managed to fix the disk containing our library listing after it had been declared dead. The Library database is once again alive and well and Pat no longer faces the prospect of manually re-entering "millions" of records.

The Sydney Apple Users Group have continued to supply copies of their magazine - it's looking very good with quite a large number of contributions from members. Check it out ... there may be some ideas worth noting.

# What's when

Sunday 15 June 1986 Open day at the Hooper Centre - *BCF Bookshops display* 

Monday 16 June 1986 Committee meeting

Sunday 20 July 1986 Open day at the Hooper Centre

Monday 21 July 1986 Committee meeting

apple-bug June 86

1

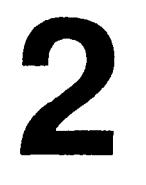

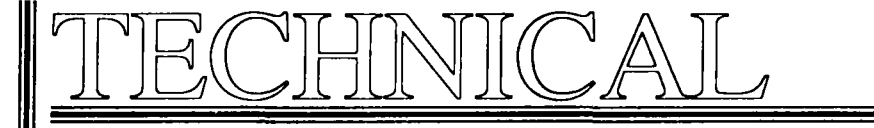

### **Applesoft Auto-Load Program**

in the following This program checks memory to see if, case, the machine is a Dick Smith CAT (Laser 3000).  $If$ it is. **FPBASIC** is loaded and then the disk is rebooted. These programs are designed to be on the disk with the main program so that it is not necessary to swap disks to load FPBASIC, but sometimes there is not enough space.

The following BASIC program should be saved as the appropriate disk's greeting program (usually HELLO).

"HELLO AGAIN"  $n<sub>r</sub>$ The original boot program should be renamed as change the filename in line 50 to the original boot program filename.

REM - FP AUTO LOAD 1 REM - BY PETER LANE-COLLETT  $\overline{2}$ 3 REM - MAY 1986  $A = 64899$  $10<sup>o</sup>$  $V = PEK (A) + PEEK (A - 1)$  $20$ 25 REM - IS IT A CAT IF  $V = 178$  THEN 100 30 PRINT CHR\$ (4); "RUN HELLO AGAIN" 50 60 **END** HOME : VTAB 12 100 PRINT "THIS REQUIRES APPLESOFT, PLEASE WAIT ..."  $110$ PRINT CHR\$ (4); "EXEC FPLOAD"  $120$ The following is list of values for V in various machines  $264 = 11+$  $296 = OLD / /e$  $420$  = ENHANCED //e  $468 = 1/c$ 208 = FRANKLIN ACE 2000  $178$  = LASER 3000 (D.S.E. CAT) This next program should then be saved as a TEXT file named "FPLOAD". NOMON C, I, O PRINT"LOADING APPLESOFT INTO CARD"  $L = PEEK (-16255): L = PEEK (-16255)$ 

PRINT CHR\$(4); "BLOAD FPBASIC, A\$DØØØ":L = PEEK (-16254) POKE 768, 141: POKE 769, 128: POKE 770, 192 POKE 771,141:POKE 772,128:POKE 773,195 POKE 774,76:POKE 775,0:POKE 776,224 **CALL 768** 

PRINT CHR\$(4); "PR#6"

Comments:

The program checks that the computer is not an APPLE, then this being the case  $(V = 178$  for CAT) loads FPBASIC and reboots the disk. **The** program checks again and finds the correct value for V (264) and runs the old boot program. FPBASIC needs to be on the same disk as these programs. Any problems with this program can be discussed with me at  $APPLE - Q meetings.$ 

# SNIPPETS 3 Little things that don't fit anywhere else

Should there be any members wishing to form a southside Users Group the could contact me, Bill Whannell, at the Belmont State School on 398 4900 (during school hours) or 286 4109 (after hours). I am the Principal of the School and would be willing the make the School available free of charge.

For some time now I have been looking for a joystick that is good, reliable and (very important) cheap. I think that I have now found a stick that fills these criteria. The joystick has adjustable pots, 2 firing buttons and a steel case. It is available from David Hall Electronics, Woodridge.

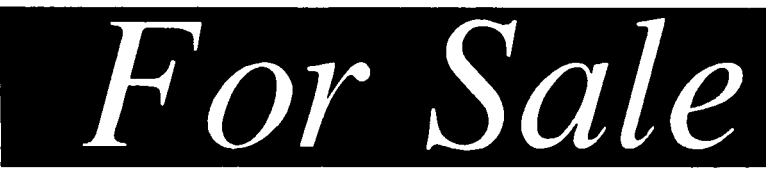

SOFTWARE - List Handler \$15.00 -Incredible Jack \$50.00 Original documentation and backup disks for both items

HARDWARE- Apple Parallel Graphics Interface Card for Apple DMP, with documentation \$50.00

CONTACT- Ross Barrell, 3 Bowra St., Cunnamulla. Old. 4490

MODEM to suit Apple ][ Plus, *lie* or //c. DataNetCom auto dial, full and half duplex, variable baud rate. Near new with manual and diskette. \$595.00 Videotex II software package die and manual (unused) \$95.00

SUPER SERIAL CARD package, mint condition \$185.00

**CONTACT** - Phone Mike on (071) 45 4365 **apple-bug** 

June 86

# **4**

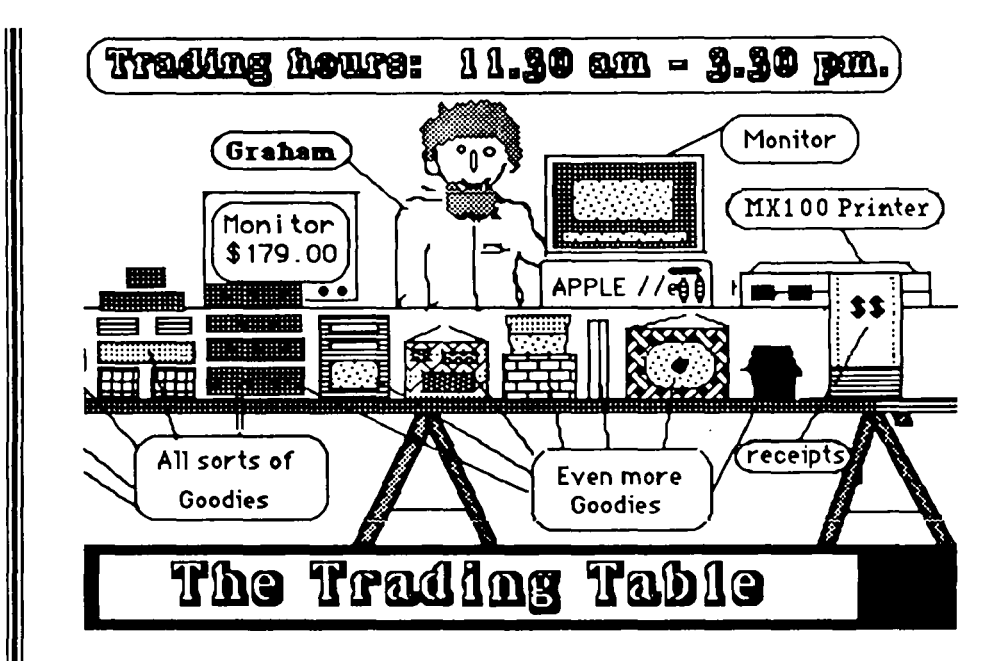

The Trading Table now has some coloured ribbon cartridges for the Epson LQ1500 and the MX-80 series of printers. These ribbons come in blue. green, brown, red and of course black. The coloured ribbon cartridges will be selling for (approx) \$17.00 each. We have one blue cartridge in stock and will buy in the others as they are ordered. Give me a call on (07) 284-0999 anytime after midday on most days.

We still have a reasonable supply of Control Data disks at a reasonable price. Once this stock is gone, then it is anyone's guess as to the price of the new stock. The Federal Governmnet, in its wisdom (!) imposed a 20% tariff on disks. We have 500 in stock and these will be the last at the old price.

Over the past few months, members have been asking about head cleaning kits, and we now have two of them in stock. We can now offer 11 x 9 fanfold paper which we will be selling in part box lots of 500 sheets.

If there is anything in particular you would like to see on sale please make the suggestion and we will see if it can be obtained at an economical price.

### **apple-bug June 86**